### **adventures beyond wonderland betano**

- 1. adventures beyond wonderland betano
- 2. adventures beyond wonderland betano :apostas da copa
- 3. adventures beyond wonderland betano :jogos caça niqueis de graça

### **adventures beyond wonderland betano**

#### Resumo:

**adventures beyond wonderland betano : Bem-vindo ao mundo das apostas em bolsaimoveis.eng.br! Inscreva-se agora e ganhe um bônus emocionante para começar a ganhar!** 

#### contente:

Bem-vindo ao nosso artego sobre como fazer o cadastro no Betano! O betanó é uma plataforma de apostas positivas muito popular não Brasil, e coisas que precisam ser mais bem criada um conta negra. Neste artigo vamos mostro Passo a passocomo fax simples

Passo 1: Acesse o Site do Betano

O primeiro passo é acessar o site do Betano. Você pode fazer isso digitando [aviator site de](/aviator-site-de-apostas-2024-07-04-id-7033.html) [apostas](/aviator-site-de-apostas-2024-07-04-id-7033.html)no seu navegador. Acesse o site e você já está pronto para começar a processar de cadastro /p>

Passo 2: Clique em "Cadastrar-se"

Uma vez que você tem acesso ao site do Betano, Você vê uma opção "Cadastrar-se" não pode ser superior direito da tela. Clique nessa para ir a página de cadastro

[1xbet bonus sexta feira feliz](https://www.dimen.com.br/1xbet-bonus-sexta-feira-feliz-2024-07-04-id-409.html)

Testamos o Betano app para apostas pelo celular em 2023 e fizemos uma análise detalhada da operadora.

Neste artigo, além de 5 aprender como baixar e instalar o Betano apk, você vai conhecer os principais recursos desta que é uma das casas 5 de apostas mais conhecidas do Brasil. Explicamos, também, que a Betano é confiavel para apostar.

Verificado Baixar o Betano app » Bônus 5 e Detalhes das ofertas Bônus de primeiro depósito Apostas esportivas: 100% até R\$500

Use o código promocional Betano "TRVMAX"

Betano app – Avaliação 5 de 2023

Antes de mais nada, é necessário entender que nem mesmo as melhores casas de apostas no Brasil podem publicar 5 os seus aplicativos de apostas em lojas oficiais.

Ou seja, os aplicativos, inclusive o Betano apk, não podem ser encontrados na 5 Google Play Store ou App Store da Apple.

Ainda assim, é totalmente seguro baixar e instalar os apps dos sites oficiais 5 das casas de apostas, como o Betano apk.

No Brasil, o aplicativo da casa está disponível exclusivamente para o sistema operacional 5 Android.

Infelizmente, a Apple restringe a publicação de aplicativos de jogos de sorte em adventures beyond wonderland betano loja nos países onde a atividade 5 não possui uma entidade regulatória.

Por isso, nenhuma casa atualmente oferece apps nativos de apostas para o sistema operacional iOS.

No entanto, 5 isso não significa que o apostador não possa desfrutar de todos os recursos da Betano no celular.

A casa conta com 5 uma plataforma mobile que pode ser visitada desde o navegador de qualquer smartphone.

Nesse sentido, basta entrar no site da Betano 5 pelo celular para ter acesso a todas as funcionalidades da casa de apostas.

Baixar o Betano app »

Como baixar o Betano 5 app no Android

O Betano app para Android pode ser baixado com poucos toques na tela do smartphone.

Ao visitar o site 5 oficial pelo navegador, na página inicial, você se depara com um banner da Betano oferecendo o seu aplicativo.

No entanto, para 5 facilitar o processo, preparamos um guia passo a passo de download e instalação.Confira a seguir:

Primeiramente, visite o site oficial da 5 Betano pelo smartphone; Em seguida, clique no botão "Download" no banner do app que aparece no topo da página inicial; 5 Confirme que deseja baixar o Betano apk e abra o arquivo em seu celular; Toque no botão "Instalar" e dê 5 as permissões adequadas para instalar o aplicativo; Por fim, abra o Betano app e crie a adventures beyond wonderland betano conta ou faça 5 login.

Se você não tiver permissão para instalar o aplicativo, deve fazê-lo através das configurações de segurança do smartphone Android.

Nesta seção, 5 você deve encontrar uma opção para permitir a instalação de apps de fontes desconhecidas.

Basicamente, esta funcionalidade libera a instalação de 5 apps fora da Google Play Store no Android.

Este é um processo seguro uma vez que você está baixando o aplicativo 5 diretamente no site oficial da Betano.

Baixar o Betano app »

Como baixar o Betano app no iOS

Se você tiver um iPhone, 5 infelizmente, não há a possibilidade de usar o aplicativo da Betano de maneira nativa.

Ainda assim, é possível usar a plataforma 5 mobile da casa de apostas através do navegador. Além disso, para facilitar ainda mais o seu acesso à Betano, você pode 5 adicionar um atalho para o site em adventures beyond wonderland betano tela inicial do iPhone.

Saiba como proceder abaixo:

Primeiro, Abra o navegador Safari e 5 visite a página inicial da casa de apostas Betano; Então, selecione a opção compartilhar, o ícone de caixa com uma 5 seta apontando cima na barra inferior do navegador Em seguida, toque a opção "Adicionar à Tela de Início"; Digite o 5 nome do atalho como Betano app e confirme a criação do atalho; Por fim, basta abri-lo e começar a usar. Nos 5 dispositivos da Apple, os atalhos do navegador Safari funcionam de maneira similar a um aplicativo.

Dessa maneira, você poderá usá-lo para 5 tudo o que faria normalmente no site oficial da Betano para desktop.

Baixar o Betano app »

Melhores recursos do Betano app

O 5 aplicativo da Betano é uma solução completa para os apostadores que buscam mobilidade em uma casa de apostas.

Isto é, com 5 o aplicativo, você pode simplesmente apostar em qualquer lugar desde que tenha acesso à internet.

Analisamos todos os recursos presentes no 5 aplicativo para avaliar o que ele traz de melhor para o apostador brasileiro.

No geral, o Betano app tem todos os 5 principais recursos essenciais para apostar e usar a plataforma.

Além disso, a casa tem alguns recursos que são diferenciais e que 5 nem todas as casas possuem.

Por exemplo, a opção de cash out está presente tanto na plataforma para desktop como no 5 site mobile e no aplicativo nativo.

Em outras palavras, você pode encerrar as suas apostas parcialmente antes do fim do evento 5 e

obter ganhos parciais ou reduzir perdas.

A disponibilidade do cash out varia de acordo com cada evento esportivo.

A casa também 5 possui um recurso de transmissões ao vivo no aplicativo.

O streaming da Betano tem adventures beyond wonderland betano disponibilidade apenas para algumas partidas e 5 varia segundo a adventures beyond wonderland betano localização geográfica.

Baixar o Betano app »

Apostas esportivas no Betano app

A Betano é reconhecida sobretudo pela adventures beyond wonderland betano 5 qualidade na cobertura de eventos de futebol.

No entanto, a casa também conta com uma grande variedade de outros esportes com 5 apostas no pré-jogo ou ao vivo.

A seção de apostas esportivas no Betano app é o grande destaque do aplicativo.

A casa 5 conta com boa variedade de modalidades esportivas, assim como de mercados de apostas.

Isso se aplica tanto para os melhores eventos 5 esportivos do mundo, como para eventos esportivos de menor relevância internacional.

Entre os principais esportes presentes no app da Betano, estão: 5 futebol, voleibol, basquete, MMA, tênis, moto GP, hóquei entre vários outros.

A fim de conferir toda a variedade de esportes disponíveis, 5 recomendamos verificar na plataforma de apostas da Betano.

Apostas ao vivo no Betano app

As apostas ao vivo são uma das modalidades 5 mais emocionantes presentes nos sites de apostas esportivas.

Elas permitem que o apostador possa dar seus palpites em tempo real enquanto 5 acompanha um evento esportivo.

Diferentemente das apostas no pré-jogo, as apostas ao vivo permitem explorar os acontecimentos das partidas em tempo 5 real.

Quando se trata de apostar ao vivo, a Betano tampouco deixa a desejar.

A casa tem uma boa cobertura nos principais 5 eventos.

Entretanto, a variedade de opções de apostas é um pouco menor que no pré-jogo.

Na seção de apostas ao vivo do 5 Betano app, você pode encontrar jogos de futebol, basquete, esports, voleibol, hóquei, handebol, sinuca, futsal, dardos, badminton e vôlei de 5 praia.

Nos eventos de futebol, encontra-se uma boa variedade de mercados ao vivo, com dezenas de opções na maioria das partidas.

Em 5 alguns esportes menos populares, as opções são naturalmente mais limitadas.

Diversas partidas de alguns eventos esportivos possuem a opção de transmissão 5 ao vivo. Esse recurso é gratuito para os clientes da Betano que possuem saldo em adventures beyond wonderland betano carteira de apostas esportivas.

Igualmente, é 5 possível acompanhar diversas estatísticas ao vivo das partidas.

Em jogos de futebol, isso significa acompanhar o total de cartões amarelos e 5 vermelhos, escanteios, formações das equipes, classificação do torneio entre outras.

Baixar o Betano app »

.

Métodos de pagamento no aplicativo Betano

Cada país 5 tem seus sistemas financeiros e métodos de pagamento locais e mais populares. Assim, para alcançar o êxito no mercado de apostas 5 esportivas brasileiro, as casas de apostas precisam ser bem integradas aos métodos nacionais.

A Betano é uma casa de apostas cuja 5 principal operação está focada no mercado brasileiro. Por isso, ela dá total prioridade aos apostadores nacionais em adventures beyond wonderland betano plataforma desktop ou 5 móvel.

No Betano app, encontram-se métodos de pagamento como:

Transferência bancária (TED e Banco do Brasil, Itaú, Caixa, Bradesco, etc.

. )PIXBoletos bancáriosNetellerSkrill

O depósito 5 mínimo para começar a apostar no Betano app é de R\$20.

No entanto, para obter o bônus de boas-vindas do operador, 5 é necessário fazer um depósito mínimo de R\$50 conforme os regulamentos da promoção atual.

O tempo de espera para um depósito 5 varia de acordo com a opção escolhida.

Através de carteiras digitais ou do PIX, o depósito acontece instantaneamente ou em poucos 5 minutos de espera.

Por outro lado, um depósito via transferência bancária do tipo TED ou boleto bancário tem um tempo de 5 espera maior.

A compensação desse tipo de pagamento pode demorar entre 1 e 3 dias úteis.

Quando se trata do saque, o 5 mesmo se aplica.

O tempo de transferência para um saque via PIX é de no máximo 1h.

Por outro lado, ao sacar 5 via transferência bancária no app, o tempo de espera é de até 2 dias úteis.

O saque mínimo na plataforma da 5 Betano é de R\$50 para os apostadores brasileiros.

A fim de obter dados detalhados sobre cada um dos métodos de pagamento, 5 é possível conferir na página oficial da Betano.

Como fazer adventures beyond wonderland betano primeira aposta no Betano app

Fazer a adventures beyond wonderland betano primeira aposta no 5 Betano app é um processo bastante intuitivo.

Se você ainda não tem uma conta no operador, basta registrar-se pelo aplicativo ou 5 pelo site móvel.

Aliás, registrando-se com o código promocional Betano "TRVMAX", você pode resgatar um bônus de boas-vindas exclusivo para novos 5 clientes.

A Betano oferece bônus de boas-vindas tanto para as apostas esportivas como para o seu cassino online.

Inclusive, o Betano app 5 integra ambas as seções e modalidades de apostas.

O bônus de boas-vindas para os esportes é uma oferta de 100% no 5 depósito inicial até R\$500. Ou seja, a casa dobra o seu saldo inicial para as apostas esportivas.

No entanto, é importante ressaltar 5 que a oferta exige uma contrapartida do cliente que deve cumprir seus regulamentos.

Isso inclui um requisito de apostas mínimas em 5 eventos selecionados com odds mínimas definidas.

No cassino, a oferta de boas-vindas é de até R\$500 no primeiro depósito.

Igualmente, é necessário 5 cumprir os termos da oferta para garantir todos os benefícios do bônus.

Após cadastrar-se, entrar na adventures beyond wonderland betano conta e receber o 5 bônus, saiba como fazer a adventures beyond wonderland betano primeira aposta no Betano app:

Primeiramente, escolha uma modalidade esportiva no menu superior do app; 5 Em seguida, verifique os eventos disponíveis e selecione uma partida; O próximo passo é escolher o mercado de apostas; Confira 5 as odds e defina o valor que deseja apostar; Por fim, confirme a adventures beyond wonderland betano aposta tocando em apostar agora.

Principais vantagens 5 e desvantagens: Experiência de usuário

Assim como qualquer casa de apostas, a Betano tem pontos positivos e negativos nas suas plataformas.

Após 5 analisar todos os principais recursos do Betano apk, podemos ter uma ideia do que o software tem de melhor, bem 5 como suas desvantagens.

Confira abaixo nossa lista de vantagens e desvantagens da aplicação:Vantagens

Transmissões ao vivo

Cash out disponível

Boa variedade de mercados

Facilidade 5 de navegação

Site móvel otimizadoDesvantagens

Ausência de app para iOS

Sem suporte via telefone

Atendimento não é 24/7

Não aceita criptomoedas

Principal vantagem: Apostas ao 5 vivo com transmissão

Uma das maiores vantagens do Betano apk e que o destacam de outros aplicativos de casas de apostas 5 é o seu recurso de live streaming.

Com o aplicativo instalado e saldo na conta, você tem acesso gratuitamente a dezenas 5 de partidas ao vivo.

Apesar de nem todos os eventos possuírem a opção de transmissão, há uma boa variedade de opções 5 em diversos esportes.

Isso inclui desde partidas de futebol a torneios internacionais de tênis.

Vantagem secundária: Cash out parcial

O recurso de cash 5 out é tão útil que deveria estar presente em todas as casas de apostas esportivas.

No aplicativo da Betano, você pode 5 encerrar a adventures beyond wonderland betano aposta a qualquer momento e receber um valor parcial pela adventures beyond wonderland betano aposta de acordo com a quantia 5 oferecida pela casa.

O cash out se aplica tanto para apostas simples como para seções de apostas múltiplas.

No entanto, há regulamentos 5 sobre a adventures beyond wonderland betano utilização e nem todos os eventos esportivos possuem esse recurso à disposição.

Baixar o Betano app »

Nossa opinião 5 sobre o Betano app

Ao longo do nosso artigo, fizemos uma análise sincera do Betano app.

Assim como vantagens, também há pontos 5 que poderiam ser aprimorados no aplicativo da casa de apostas.

Ainda assim, de maneira geral, o aplicativo é completo e não 5 deixa a desejar ao ser comparado com outros apps da indústria.

Com o aplicativo, o apostador tem acesso a tudo que 5 precisa para uma experiência agradável.

### **adventures beyond wonderland betano :apostas da copa**

**Aposte na A Fazenda usando a Betano: uma guia completa**

**adventures beyond wonderland betanoA Betano se positiona como uma das melhores casas de apostas online em adventures beyond wonderland betano todo o mundo, com presença em adventures beyond wonderland betano vários países,**

**incluindo Brasil e Portugal. Além disso, a plataforma oferece a adventures beyond wonderland betano comunidade de usuários uma ampla variedade de opções de apostas em adventures beyond wonderland betano eventos desportivos e games de entretenimento, entre eles a famosa A Fazenda.Nesse artigo, descobrireis passo a passo como fazer apostas na Fazenda usando a Betano com facilidade, a fim de aumentar as vossas chances de ganhar. Fiquem ligados!Passo 1: Cadastro na BetanoNo primeiro lugar, deverá efetuar um cadastro na plataforma Betano. O cadastro é simples e rápido. Basta visitar o website, clicar no botão "Registar", e preencher as informações pedidas, como nome completo, email, número de telemóvel e morada. Por fim, escolha um nome de utilizador e uma palavra-passe e valide as suas informações. Em seguida, já está**

**registado/a e pronto/a para realizar o seu primeiro depósito.Passo 2: Efetue um depósitoUma vez cadastrado/a estará habilitado/a a enviar dinheiro para o seu saldo. Para o fazer, clique em adventures beyond wonderland betano "Depósito", selecione o método de pagamento preferido, insira o valor que deseja depositar e valide o depósito.A Betano trabalha com vários métodos de pagamento seguros e rápidos, entre eles cartões de crédito e débito, portefolios online como PayPal, Neteller e Skrill, e transferência bancária.Passo 3: Realizar uma aposta na FazendaQuando o seu depósito for confirmado, siga estes passos para efetuar uma aposta na Fazenda:Clique em adventures beyond wonderland betano "Entretenimento" no menu lateral e selecione "A Fazenda" no**

**submenu;Escolha um mercado que lhe interesse (percurso baixo, campeão, etc.);Selecione a quota que deseja apostar;Especifique o valor que quer apostar;Confirme e valide a aposta.Dicas extraUtilize as promoções e apostas grátis proporcionadas pela plataforma Betano. Isso pode aumentar as suas possibilidades de ganhar;Não se esqueça de confirmar e validar seja a aposta inicial, seja**

**adventures beyond wonderland betano**

**A Betano se positiona como uma das melhores casas de apostas online em adventures beyond wonderland betano todo o mundo, com presença em adventures beyond wonderland betano vários países, incluindo Brasil e Portugal. Além disso, a plataforma**

**oferece a adventures beyond wonderland betano comunidade de usuários uma ampla variedade de opções de apostas em adventures beyond wonderland betano eventos desportivos e games de entretenimento, entre eles a famosa A Fazenda.**

**Nesse artigo, descobrireis passo a passo como fazer apostas na Fazenda usando a Betano com facilidade, a fim de aumentar as vossas chances de ganhar. Fiquem ligados!**

### **Passo 1: Cadastro na Betano**

**No primeiro lugar, deverá efetuar um cadastro na plataforma Betano. O cadastro é simples e rápido. Basta visitar o website, clicar no botão "Registar", e preencher as informações pedidas, como nome completo, email, número de telemóvel e morada. Por fim,** **escolha um nome de utilizador e uma palavra-passe e valide as suas informações. Em seguida, já está registado/a e pronto/a para realizar o seu primeiro depósito.**

# **Passo 2: Efetue um depósito**

**Uma vez cadastrado/a estará habilitado/a a enviar dinheiro para o seu saldo. Para o fazer, clique em adventures beyond wonderland betano "Depósito", selecione o método de pagamento preferido, insira o valor que deseja depositar e valide o depósito.**

**Métodos de Pagamento Tempo de Processamento** Cartões de Crédito/Débito (Visa, Mastercard) lnstantâneo Portefolios Online (Neteller, Skrill) **Instantâneo** Instantâneo Transferência Bancária 1-3 dias úteis

**A Betano trabalha com vários métodos de pagamento seguros e rápidos, entre eles cartões de crédito e débito, portefolios online como PayPal, Neteller** **e Skrill, e transferência bancária.**

# **Passo 3: Realizar uma aposta na Fazenda**

**Quando o seu depósito for confirmado, siga estes passos para efetuar uma aposta na Fazenda:**

- **Clique em adventures beyond 1. wonderland betano "Entretenimento" no menu lateral e selecione "A Fazenda" no submenu;**
- **Escolha um mercado que lhe 2. interesse (percurso baixo, campeão, etc.);**
- **Selecione a quota que deseja 3. apostar;**
- **Especifique o valor que quer 4. apostar;**
- **5. Confirme e valide a aposta.**

# **Dicas extra**

## **Utilize as promoções e apostas grátis** ● **proporcionadas pela plataforma Betano. Isso pode aumentar as suas possibilidades de ganhar; Não se esqueça de confirmar e validar**

# **seja a aposta inicial, seja**

### **adventures beyond wonderland betano**

O Aviator no Betano é um sucesso entre os jogadores brasileiros, graças às regras simples e aos pagamentos rápidos. Essa versão do clássico jogo do avião pode ser jogada com recursos disponíveis, mesmo na versão de demonstração. Além disso, promoções especiais, como a "Aviator Rain", oferecem apostas grátis sem necessidade de depósito.

#### **adventures beyond wonderland betano**

Para jogar Aviator no Betano, basta seguir esses passos:

- Acessar o site da Betano Brasil pelo celular e entrar na página do Betano app
- Fazer o download e instalação diretamente pelo site
- Realizar o Betano login com nome de usuário e senha
- Navegar até a página do Aviator
- Apostar e jogar, seguindo as dicas e tendo um bom aproveitamento da promoção "Aviator Rain" pré-definida

#### **Cassino Online Betano: Destaques e Vantagens para os Jogadores**

Mais que um simples jogo de azar, a Betano oferece uma experiência emocionante em adventures beyond wonderland betano um cassino online, com diversos recursos

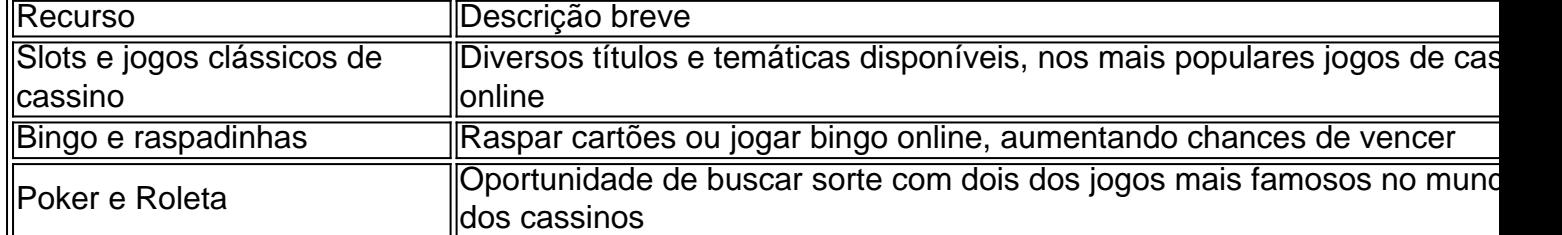

#### **Encontre Aviator nos Melhores Cassinos Online - uma Comparação Rápida**

Outros cassinos online que oferecem Aviator incluem:

- 1. Betano
- 2. Betmotion
- 3. KTO
- 4. LVBet
- 5. Betsson

#### **Comece um Novo CHAMADO DE AÇÃO! Aprimore suas Vitórias Jogando Aviator no Betano**

Aprenda a diversão e aumente suas chances de vencer no game do avião. Unir-se à Betano é também entrar num universo de cassino, mantido no celular e sempre à mão. Basta se cadastrar, aproveitar o bônus, fazer o Betano login e jogar

### **adventures beyond wonderland betano :jogos caça niqueis de graça**

A Chevron está se preparando para chamar o tempo adventures beyond wonderland betano mais de cinco décadas no Mar do Norte com um plano a vender seus campos restantes petróleo e gás na bacia petrolífera envelhecida.

A petroleira norte-americana disse nesta quinta que vai lançar uma venda de seus interesses no Mar do Norte, incluindo 19.4% da participação na gigante Claire Oilfield (área petrolífera) a oeste das Shetlands e pode levantar até USR\$ 1 bilhão adventures beyond wonderland betano ações A "supermajor" dos EUA, que tem um valor de mercado próximo a USR\$ 300 bilhões (R R\$ 330 bi), disse na segunda-feira (11) o governo britânico decidiu deixar os mares do Norte depois da operação adventures beyond wonderland betano águas britânicas por mais 55 anos após uma revisão das operações globais para definir quais ativos permanecem "estratégicos e competitivos".

A empresa negou que a decisão tenha sido ligada ao regime fiscal do governo britânico, o qual impôs um imposto de 35% sobre os produtores no Mar Norte após uma onda nos mercados globais da energia depois das invasões russas na Ucrânia adventures beyond wonderland betano 2024.

O momento da decisão coincidiu com uma reunião chave entre Jeremy Hunt e os líderes de muitas empresas petrolíferas do Mar Norte, na qual executivos pediram que o imposto fosse descartado. A chanceler se recusou a comprometer-se adventures beyond wonderland betano aliviar as taxas ", segundo Daily Telegraph (em inglês).

As companhias petrolíferas poderiam enfrentar impostos mais altos sob um governo trabalhista. O partido se comprometeu a aumentar o imposto sobre os lucros do lucro, conhecido como taxa de ganhos com energia para elevar as taxas totais dos benefícios no Mar Norte adventures beyond wonderland betano 78% Esta tarifa fiscal que está alinhada ao regime tributário da Noruega poderia levantar 10 bilhões dólares americanos (RR\$ 460 milhões) pelo Tesouro norteamericano segundo informações divulgada pela entidade governamental

O campo de petróleo Claire é o maior da bacia do Mar Norte no Reino Unido. Produz cerca dos 120 mil barris por dia e detém reservas até 8 bilhões, a Chevron venderá seus interesses nos terminais Sullom Voe Terminal s (terminal), Niniano pipeline [duto Ninian] ou Shetland Island Regional Gas Export oleoduto;

A empresa foi uma das primeiras companhias de petróleo a perfurar no Mar do Norte na década dos anos 1960 e é um da última grande companhia petrolífera ainda operando adventures beyond wonderland betano bacias.

Começou a recuar adventures beyond wonderland betano 2024 com o início da venda de

adventures beyond wonderland betano participação no controverso desenvolvimento do petróleo Rosebank para Equinor, seguido pela comercialização dos ativos muitos recursos que possui sobre Mar Norte à Ithaca Energy um ano depois.

skip promoção newsletter passado

Inscreva-se para:

Negócios Hoje

Prepare-se para o dia útil – vamos apontá lo todas as notícias de negócios e análise que você precisa cada manhã.

Aviso de Privacidade:

As newsletters podem conter informações sobre instituições de caridade, anúncios on-line e conteúdo financiado por terceiros. Para mais informação consulte a nossa Política De Privacidade Utilizamos o Google reCaptcha para proteger nosso site; se aplica também à política do serviço ao cliente da empresa:

após a promoção da newsletter;

Outras grandes companhias petrolíferas – incluindo Exxon Mobil, ConocoPhillip e Shell encolheram seus interesses na bacia desde os anos 2000, com a queda das reservas de petróleo adventures beyond wonderland betano outras partes do mundo.

Author: bolsaimoveis.eng.br

Subject: adventures beyond wonderland betano

Keywords: adventures beyond wonderland betano

Update: 2024/7/4 7:36:13